### <span id="page-0-0"></span>Estonian Module for datetime2 Package

Nicola L. C. Talbot (inactive)

2015-03-30 (v1.0)

This module is currently unmaintained and may be subject to change. If you want to volunteer to take over maintanance, contact me at [http://www.dickimaw-books.](http://www.dickimaw-books.com/contact.html) [com/contact.html](http://www.dickimaw-books.com/contact.html)

#### **Abstract**

This is the Estonian language module for the datetime2 package. If you want to use the settings in this module you must install it in addition to installing datetime2. If you use babel or polyglossia, you will need this module to prevent them from redefining \today. The datetime2 useregional setting must be set to text or numeric for the language styles to be set. Alternatively, you can set the style in the document using \DTMsetstyle, but this may be changed by \date*⟨language⟩* depending on the value of the useregional setting.

I've copied the date style from babel-estonian's \today.

I don't know if these settings are correct as I can't speak Estonian. In particular, I don't know if the estonian time style is correct. Currently this just uses the default time style. Please be aware that this may change. Whoever takes over maintanance of this module may can change it as appropriate.

The new maintainer should add the line:

The Current Maintainer of this work is Name.

to the preamble part in datetime2-estonian.ins where Name is the name of the maintainer(s) and replace the 'inactive' status to 'maintained'.

Currently there is only a regionless style.

### **1 The Code**

#### **1.1 UTF-8**

This file contains the settings that use UTF-8 characters. This file is loaded if XeLaTeX or LuaLaTeX are used. Please make sure your text editor is set to UTF-8 if you want to view this code. Identify module

1 \ProvidesDateTimeModule{estonian-utf8}[2015/03/30 v1.0]

<span id="page-1-0"></span>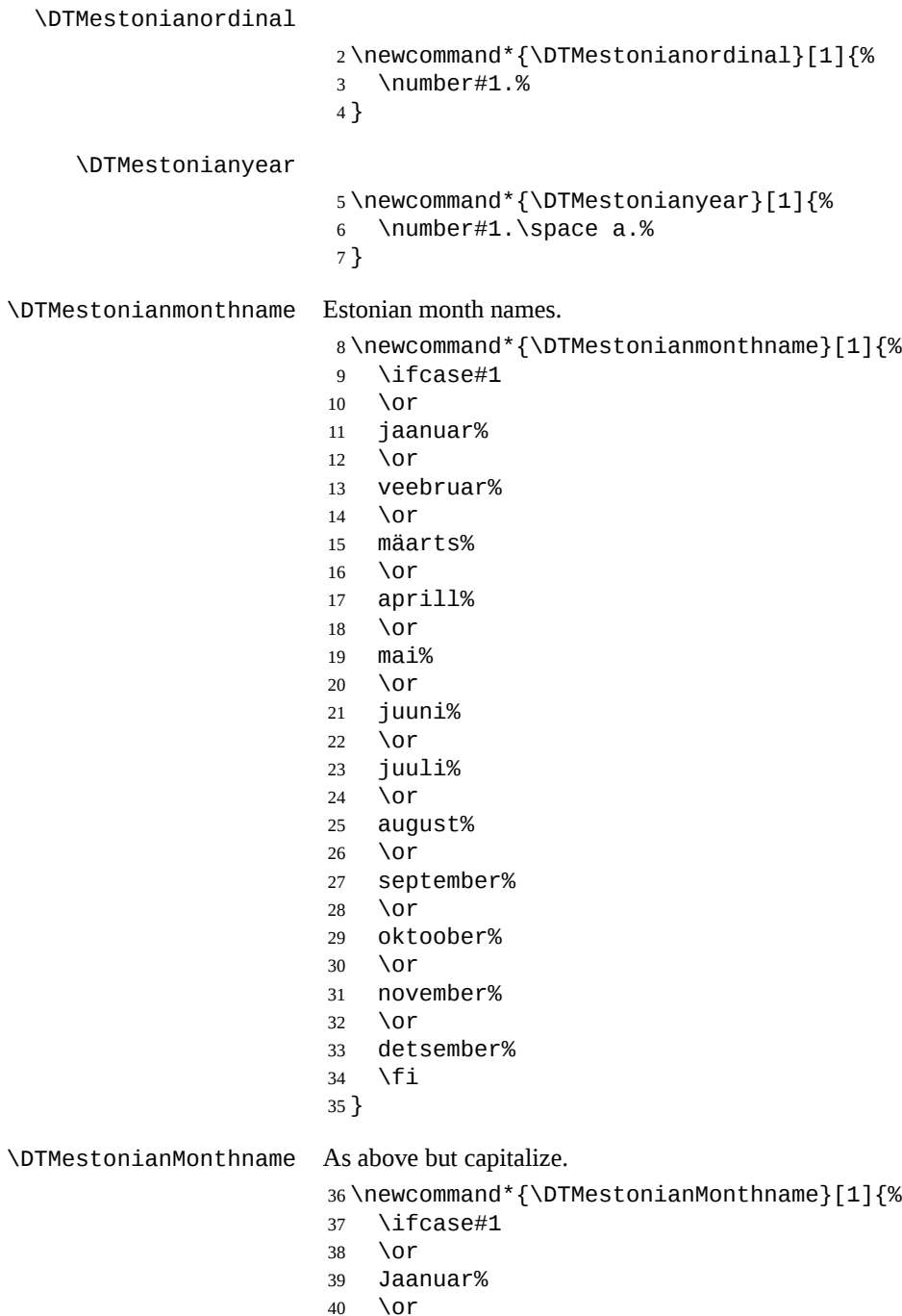

- 
- Veebruar% \or
- Mäarts%
- <span id="page-2-0"></span>\or
- Aprill%
- \or
- Mai%
- \or
- Juuni%
- \or
- Juuli%
- \or August%
- \or
- September%
- \or
- Oktoober%
- \or
- November%
- $60 \overline{\wedge} 0$ r
- Detsember%
- 62  $\forall$ fi
- }

If abbreviated dates are supported, short month names should be likewise provided.

#### **1.2 ASCII**

This file contains the settings that use LATEX commands for non-ASCII characters. This should be input if neither XeLaTeX nor LuaLaTeX are used. Even if the user has loaded inputenc with utf8, this file should still be used not the datetime2-estonianutf8.ldf file as the non-ASCII characters are made active in that situation and would need protecting against expansion. Identify module

\ProvidesDateTimeModule{estonian-ascii}[2015/03/30 v1.0]

If abbreviated dates are supported, short month names should be likewise provided.

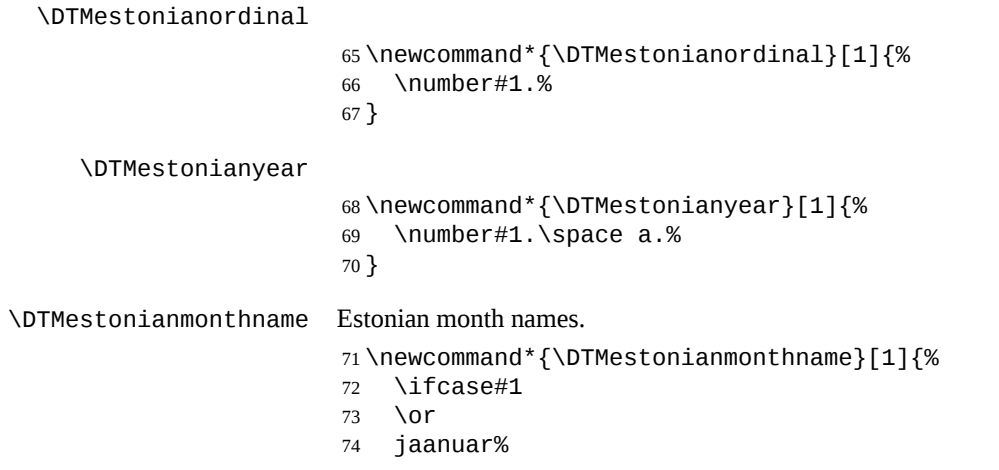

<span id="page-3-0"></span>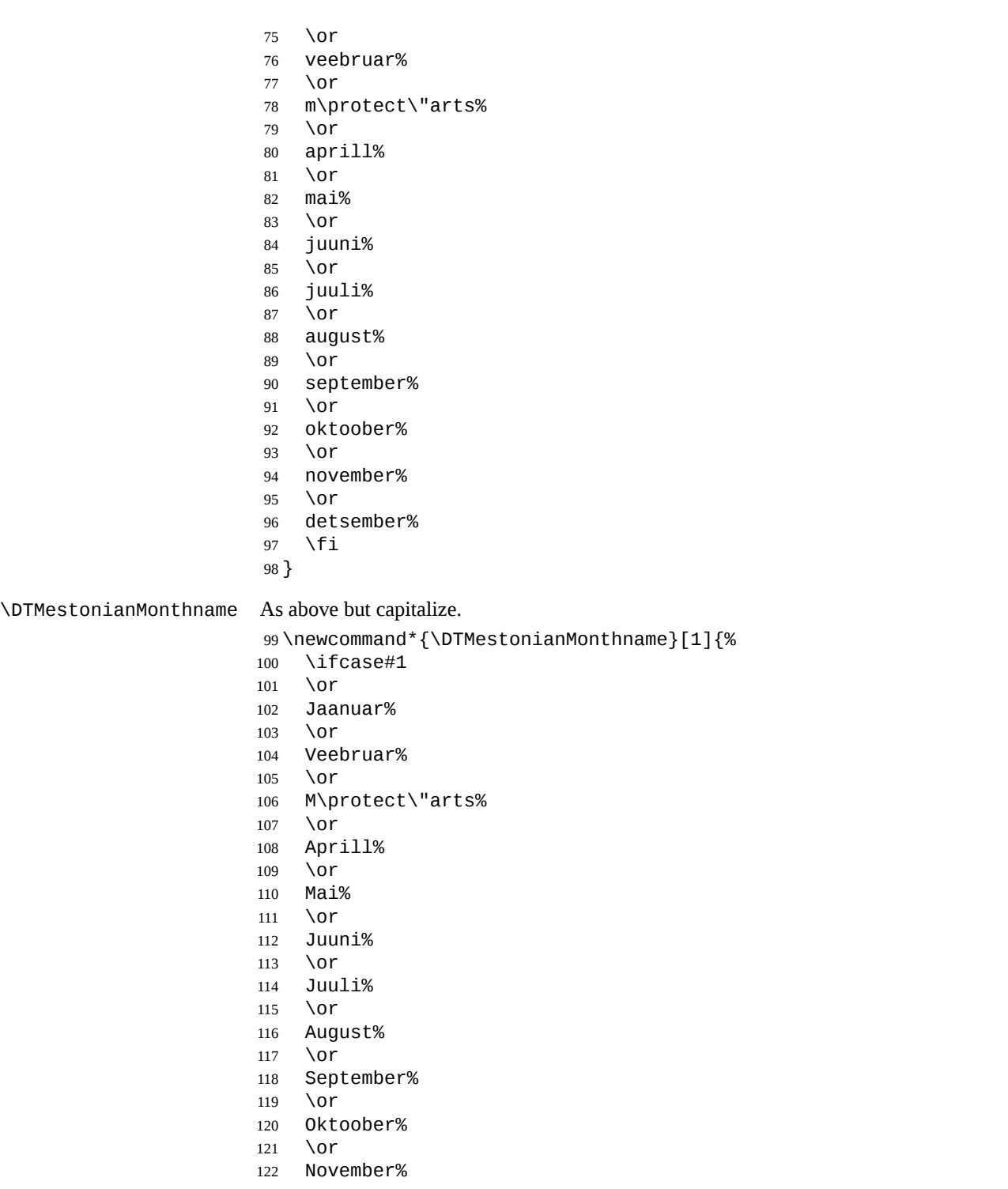

```
123 \or
124 Detsember%
125 \fi
126 }
```
#### **1.3 Main Estonian Module (datetime2-estonian.ldf)**

Identify Module

127 \ProvidesDateTimeModule{estonian}[2015/03/30 v1.0]

Need to find out if XeTeX or LuaTeX are being used.

128 \RequirePackage{ifxetex,ifluatex}

XeTeX and LuaTeX natively support UTF-8, so load estonian-utf8 if either of those engines are used otherwise load estonian-ascii.

```
129 \ifxetex
130 \RequireDateTimeModule{estonian-utf8}
131 \else
132 \ifluatex
133 \RequireDateTimeModule{estonian-utf8}
134 \else
135 \RequireDateTimeModule{estonian-ascii}
136 \fi
137 \fi
```
Define the estonian style. The time style is the same as the default style provided by datetime2. This may need correcting. For example, if a 12 hour style similar to the englishampm (from the english-base module) is required.

Allow the user a way of configuring the estonian and estonian-numeric styles. This doesn't use the package wide separators such as \dtm@datetimesep in case other date formats are also required.

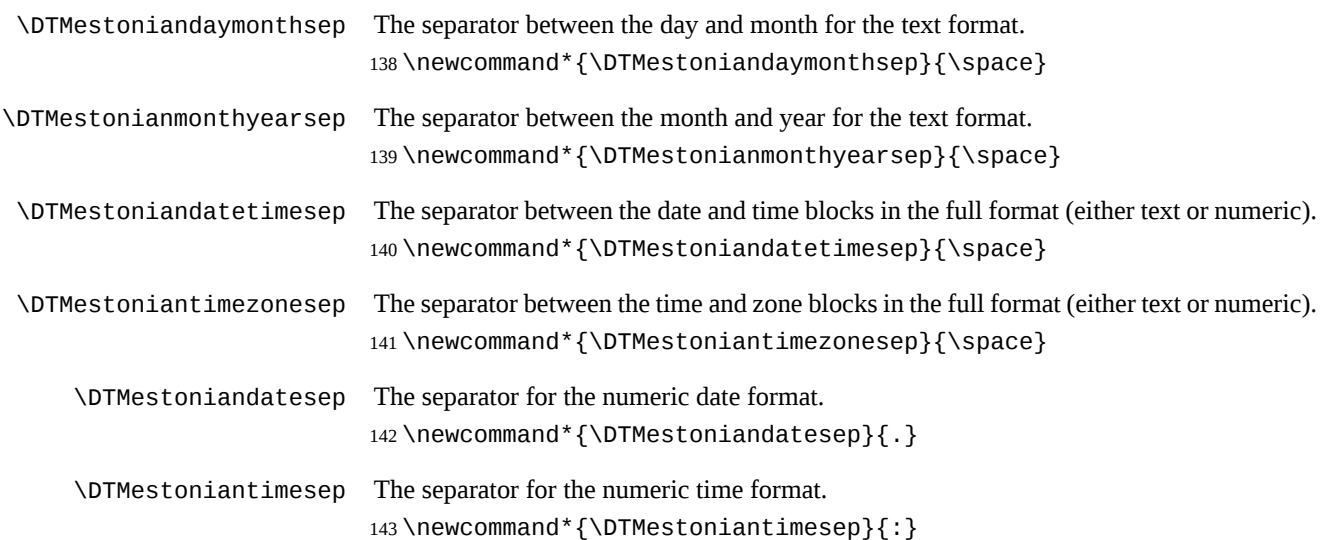

Provide keys that can be used in \DTMlangsetup to set these separators.

```
144 \DTMdefkey{estonian}{daymonthsep}{\renewcommand*{\DTMestoniandaymonthsep}{#1}}
```

```
145 \DTMdefkey{estonian}{monthyearsep}{\renewcommand*{\DTMestonianmonthyearsep}{#1}}
```

```
146 \DTMdefkey{estonian}{datetimesep}{\renewcommand*{\DTMestoniandatetimesep}{#1}}
```
\DTMdefkey{estonian}{timezonesep}{\renewcommand\*{\DTMestoniantimezonesep}{#1}}

```
148 \DTMdefkey{estonian}{datesep}{\renewcommand*{\DTMestoniandatesep}{#1}}
```

```
149 \DTMdefkey{estonian}{timesep}{\renewcommand*{\DTMestoniantimesep}{#1}}
```
TODO: provide a boolean key to switch between full and abbreviated formats if appropriate. (I don't know how the date should be abbreviated.)

Define a boolean key that determines if the time zone mappings should be used.

```
150 \DTMdefboolkey{estonian}{mapzone}[true]{}
```

```
The default is to use mappings.
```

```
151 \DTMsetbool{estonian}{mapzone}{true}
```
Define a boolean key that determines if the day of month should be displayed.

\DTMdefboolkey{estonian}{showdayofmonth}[true]{}

The default is to show the day of month.

```
153 \DTMsetbool{estonian}{showdayofmonth}{true}
```
Define a boolean key that determines if the year should be displayed.

```
154 \DTMdefboolkey{estonian}{showyear}[true]{}
```

```
The default is to show the year.
```

```
155 \DTMsetbool{estonian}{showyear}{true}
```
Define the estonian style. (TODO: implement day of week?)

```
156 \DTMnewstyle
157 {estonian}% label
158 {% date style
159 \renewcommand*\DTMdisplaydate[4]{%
160 \DTMifbool{estonian}{showdayofmonth}
161 {\DTMestonianordinal{##3}\DTMestoniandaymonthsep}%
162 {}%
163 \DTMestonianmonthname{##2}%
164 \DTMifbool{estonian}{showyear}%
165 {%
166 \DTMestonianmonthyearsep
167 \DTMestonianyear{\number##1}%
168 }%
169 {}%
170 }%
171 \renewcommand*\DTMDisplaydate[4]{%
172 \DTMifbool{estonian}{showdayofmonth}
173 {%
174 \DTMestonianordinal{##3}\DTMestoniandaymonthsep
175 \DTMestonianmonthname{##2}%
176 }%
177 {%
178 \DTMestonianMonthname{##2}%
```

```
179 }%
180 \DTMifbool{estonian}{showyear}%
181 {%
182 \DTMestonianmonthyearsep
183 \DTMestonianyear{\number##1}%
184 }%
185 {}%
186 }%
187 }%
188 {% time style (use default)
189 \DTMsettimestyle{default}%
190 }%
191 {% zone style
192 \DTMresetzones
193 \DTMestonianzonemaps
194 \renewcommand*{\DTMdisplayzone}[2]{%
195 \DTMifbool{estonian}{mapzone}%
196 {\DTMusezonemapordefault{##1}{##2}}%
197 {%
198 \ifnum##1<0\else+\fi\DTMtwodigits{##1}%
199 \ifDTMshowzoneminutes\DTMestoniantimesep\DTMtwodigits{##2}\fi
200 }%
201 }%
202 }%
203 {% full style
204 \renewcommand*{\DTMdisplay}[9]{%
205 \ifDTMshowdate
206 \DTMdisplaydate{##1}{##2}{##3}{##4}%
207 \DTMestoniandatetimesep
208 \fi
209 \DTMdisplaytime{##5}{##6}{##7}%
210 \ifDTMshowzone
211 \DTMestoniantimezonesep
212 \DTMdisplayzone{##8}{##9}%
213 \fi
214 }%
215 \renewcommand*{\DTMDisplay}[9]{%
216 \ifDTMshowdate
217 \DTMDisplaydate{##1}{##2}{##3}{##4}%
218 \DTMestoniandatetimesep
219 \fi
220 \DTMdisplaytime{##5}{##6}{##7}%
221 \ifDTMshowzone
222 \DTMestoniantimezonesep
223 \DTMdisplayzone{##8}{##9}%
224 \fi
225 }%
226 }%
```
Define numeric style.

```
227 \DTMnewstyle
228 {estonian-numeric}% label
229 {% date style
230 \renewcommand*\DTMdisplaydate[4]{%
231 \DTMifbool{estonian}{showdayofmonth}%
232 {%
233 \number##3 % space intended
234 \DTMestoniandatesep
235 }%
236 {}%
237 \number##2 % space intended
238 \DTMifbool{estonian}{showyear}%
239 {%
240 \DTMestoniandatesep
241 \number##1 % space intended
242 }%
243 {}%
244 }%
245 \renewcommand*{\DTMDisplaydate}{\DTMdisplaydate}%
246 }%
247 {% time style
248 \renewcommand*\DTMdisplaytime[3]{%
249 \number##1
250 \DTMestoniantimesep\DTMtwodigits{##2}%
251 \ifDTMshowseconds\DTMestoniantimesep\DTMtwodigits{##3}\fi
252 }%
253 }%
254 {% zone style
255 \DTMresetzones
256 \DTMestonianzonemaps
257 \renewcommand*{\DTMdisplayzone}[2]{%
258 \DTMifbool{estonian}{mapzone}%
259 {\DTMusezonemapordefault{##1}{##2}}%
260 {%
261 \ifnum##1<0\else+\fi\DTMtwodigits{##1}%
262 \ifDTMshowzoneminutes\DTMestoniantimesep\DTMtwodigits{##2}\fi
263 }%
264 }%
265 }%
266 {% full style
267 \renewcommand*{\DTMdisplay}[9]{%
268 \ifDTMshowdate
269 \DTMdisplaydate{##1}{##2}{##3}{##4}%
270 \DTMestoniandatetimesep
271 \fi
272 \DTMdisplaytime{##5}{##6}{##7}%
273 \ifDTMshowzone
274 \DTMestoniantimezonesep
275 \DTMdisplayzone{##8}{##9}%
276 \fi
```

```
277 }%
                       278 \renewcommand*{\DTMDisplay}{\DTMdisplay}%
                       279 }
\DTMestonianzonemaps The time zone mappings are set through this command, which can be redefined if extra
                       mappings are required or mappings need to be removed. No default mappings are provided
                       at the moment.
                       280 \newcommand*{\DTMestonianzonemaps}{%
                       281 \DTMdefzonemap{02}{00}{EET}%
                       282 \DTMdefzonemap{03}{00}{EEST}%
                       283 }
                          Switch style according to the useregional setting.
                       284 \DTMifcaseregional
                       285 {}% do nothing
                       286 {\DTMsetstyle{estonian}}
                       287 {\DTMsetstyle{estonian-numeric}}
                          Redefine \dateestonian (or \date⟨dialect⟩) to prevent babel from resetting
                       \today. (For this to work, babel must already have been loaded if it's required.)
                       288 \ifcsundef{date\CurrentTrackedDialect}
                       289 {%
                       290 \ifundef\dateestonian
                       291 {% do nothing
                       292 }%
                       293 {%
                       294 \def\dateestonian{%
                       295 \DTMifcaseregional
                       296 {}% do nothing
                       297 {\DTMsetstyle{estonian}}%
                       298 {\DTMsetstyle{estonian-numeric}}%
                       299 }%
                       300 }%
                       301 }%
                       302 {%
                       303 \csdef{date\CurrentTrackedDialect}{%
                       304 \DTMifcaseregional
                       305 {}% do nothing
                       306 {\DTMsetstyle{estonian}}%
```
{\DTMsetstyle{estonian-numeric}}

 }% }%

# **Change History**

1.0

General: Initial release . . . . . . . . 1, 3, 5

## **Index**

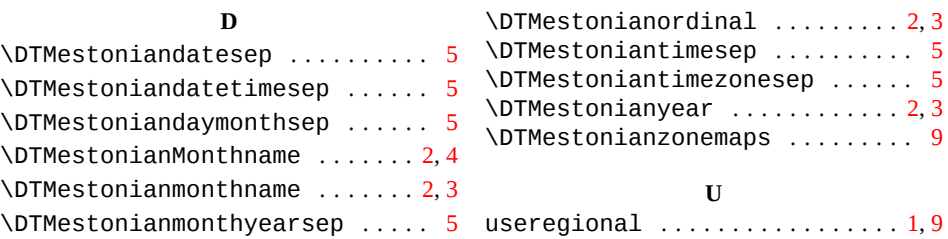